# Clinical Documentation Implementation

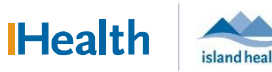

# WCGH Medical Staff Go-Live Update: July 9, 2022

## Dragon – Basic Commands

Dragon Commands will help you get the most out of using your Dragon.

## Corrections:

The

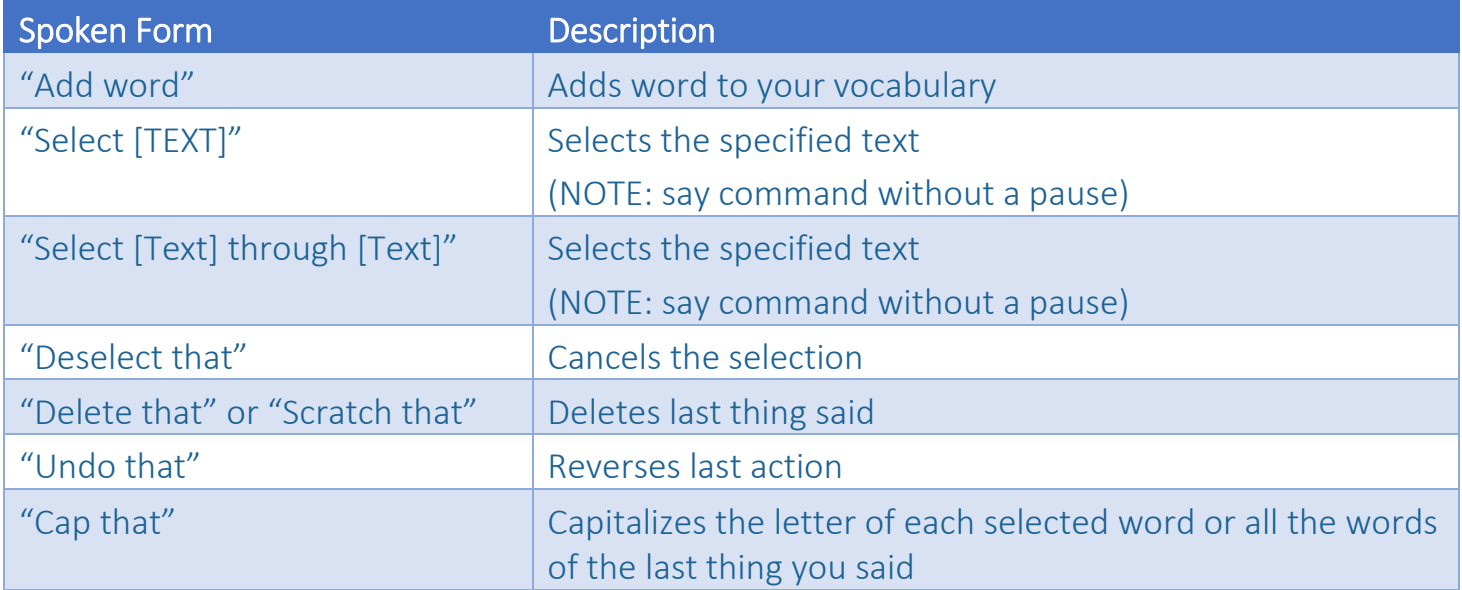

#### Formatting:

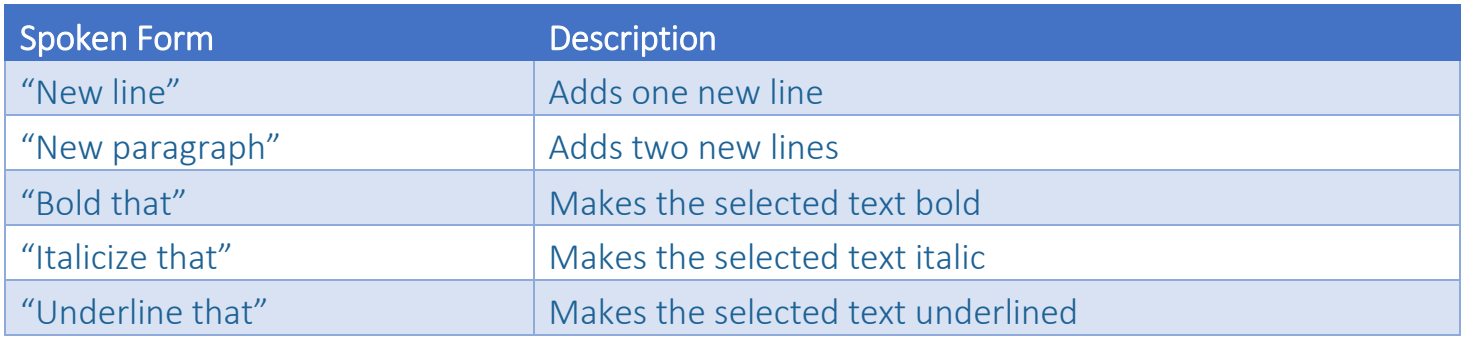

#### Navigation:

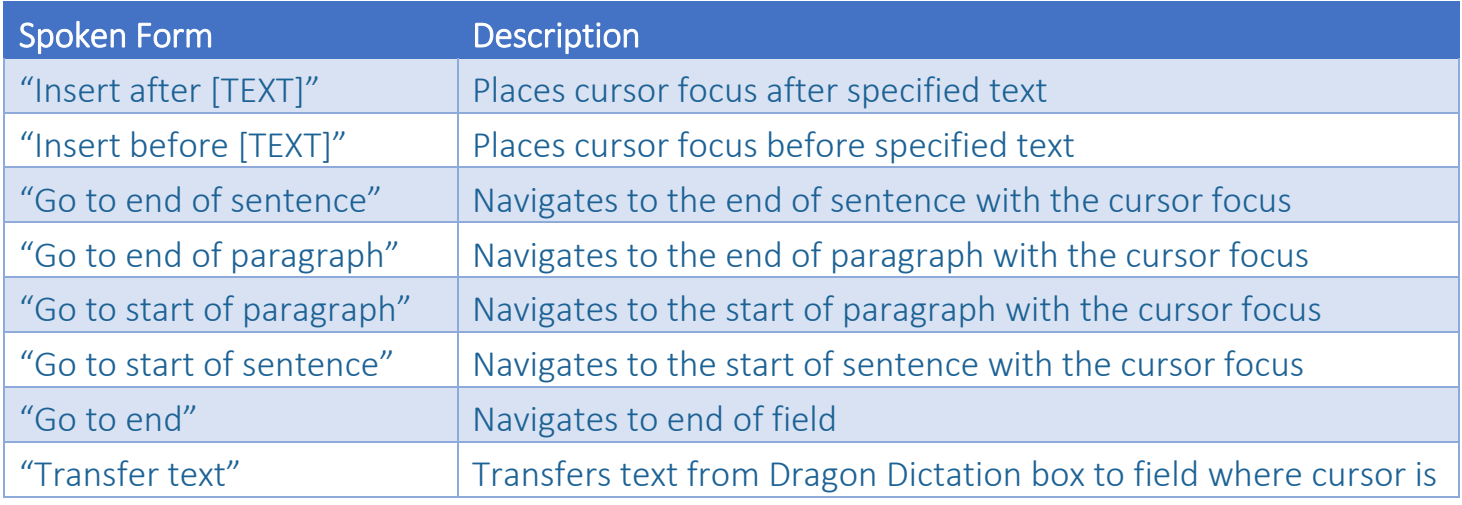